# **Computer Competency Assessment**

### **Who should take the assessment?**

Current  $8<sup>th</sup>$  - 12<sup>th</sup> graders may register for this assessment. Kennewick School District's graduation requirements state that, **starting with the graduation class of 2007,** students must demonstrate computer competence by either passing a competency assessment or successfully completing Computer Applications 1-2, or Computer Science 1-2, or Computer Science CS 101 through Running Start at CBC.

#### **What is the assessment?**

The competency assessment is a web-based program which tests the student's ability *"to perform basic competencies*" in the Microsoft Office Applications of Word, Excel, and PowerPoint.

The assessment is scheduled for 2.5 hours. Students will not be allowed to use any resource materials. A student must score a minimum composite score of 70 percent to pass the computer competency assessment. Students who successfully pass the assessment will fulfill the graduation requirement and it will be reflected on the transcript. High school credit is not awarded for completing the assessment.

The following table lists the basic competencies covered by the assessment. The Microsoft Office website has several free tutorials and is a good resource for review. To access the training tutorials, Help and How To's follow the instructions included below.

- 1. Go to the Microsoft Office website, <http://office.microsoft.com/en-us/>
- 2. **Scroll to the bottom of the page** and click on **Browse Training** on the application to be studied (i.e. Word 2019 or Excel 2019 or PowerPoint 2019).
- 3. In the search bar where it says Search all of Office.com, **enter the competency to be studied** (for example, indentation or numbering lists) and **click on the search button** (magnifying glass).
- 4. **Repeat** for each software application.

\* A basic search on any concept can also be done by using the search box at the very top of the Microsoft home page.

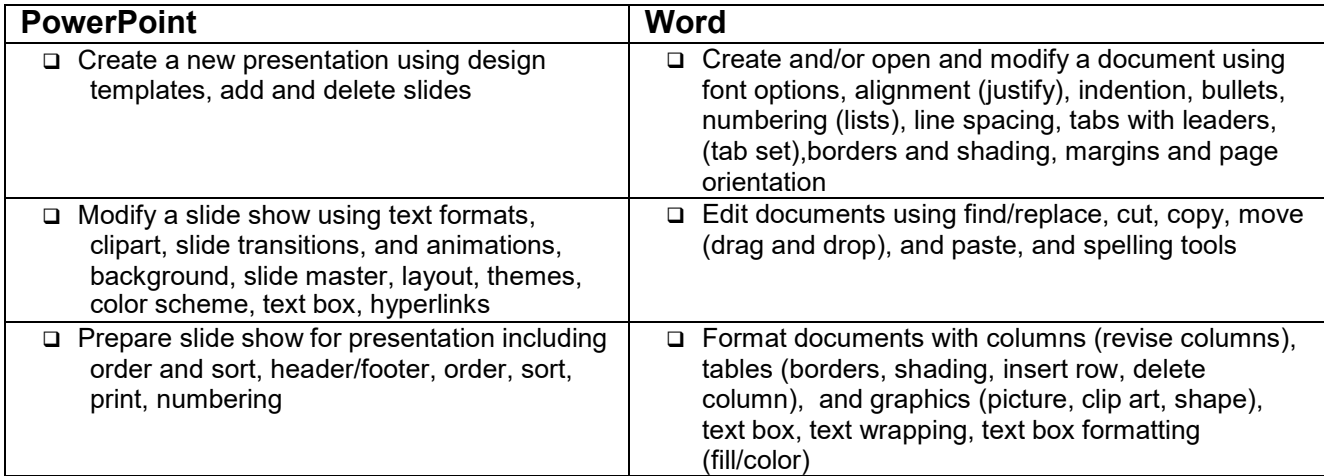

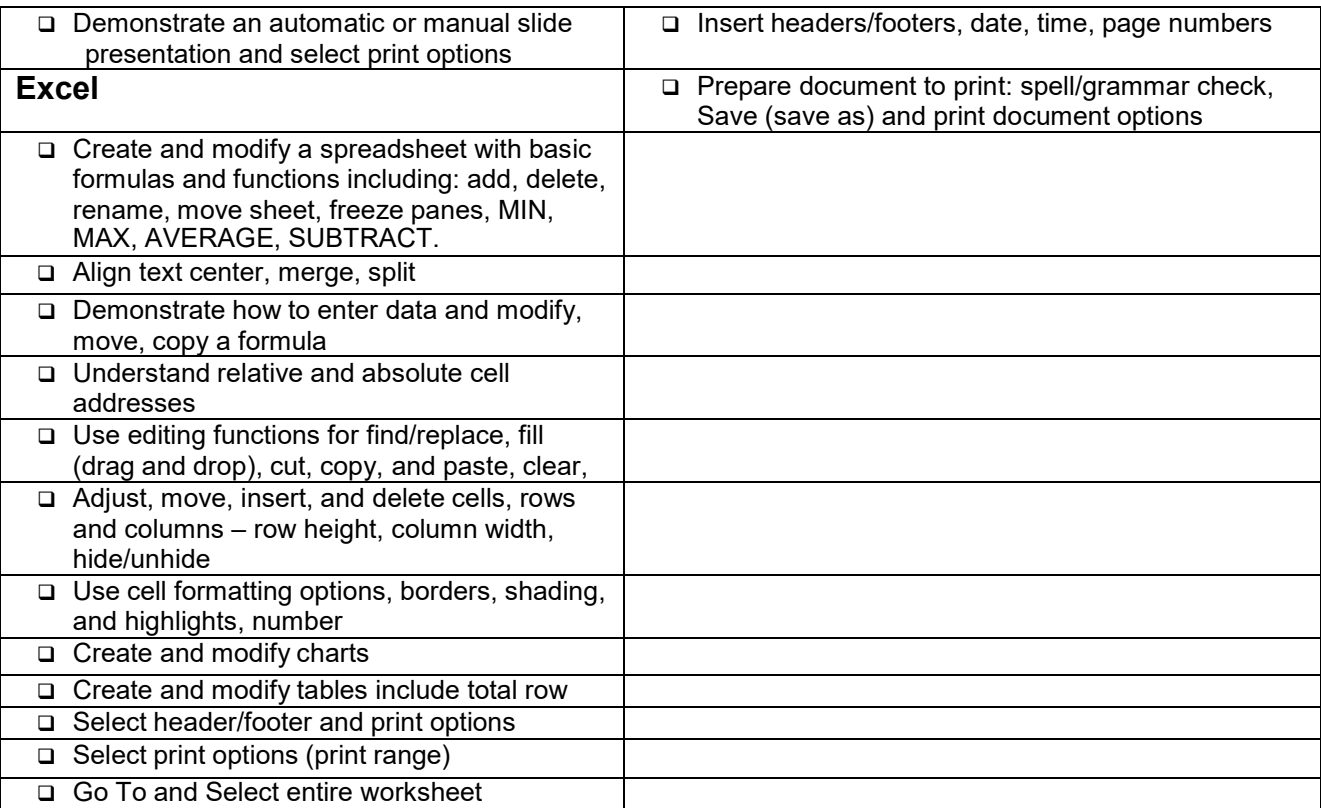

## **How to register?**

- 1. The CCA registration form is available on the KSD website at: <https://www.ksd.org/students-families/links>OR contact your school counselor.
- 2. Registration forms are due 5 days prior to the date of your scheduled assessment. Students may register for one assessment at a time. There are 20 stations available in each testing session; registration is on a first come first served basis. If the testing date is full, the student is registered for the next testing date and notified of the change.

## **Computer Competency Assessment:**

- 1. Plan to be at the classroom about 10 minutes prior to the assessment.
- 2. You must bring your student identification (photo ID) with you to the assessment at Kennewick High School. The assessment is in Room C121 Kennewick High School building 560 W 6<sup>th</sup> Ave. Kennewick, WA.